# **AutoCAD Crack Product Key Download**

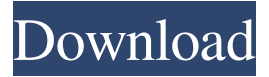

### **AutoCAD [Latest-2022]**

The AutoCAD program was originally designed for professional drafters, and has since expanded to include a number of other commercial CAD features, including animation, rendering, web publishing and interoperability with AutoCAD LT and other Autodesk products. Today, AutoCAD is used throughout the construction industry for drafting and design work, including architectural, engineering and drafting of individual designs such as buildings, bridges, tunnels, and highway design; site, utility, facility and mechanical design; and mechanical and electrical engineering. Also, there is AutoCAD 360, which allows users to create content from mobile devices, as well as Web mobile and Web-based applications that can be used from desktops and tablets.The invention relates to a method and apparatus for preserving relatively thin, brittle foods. More particularly, the invention relates to a method and apparatus for preserving relatively thin, brittle foods with limited handling of the food product during packaging. Thin, brittle foods such as broccoli, beans, carrots, fruits, peaches and pears are especially prone to fracturing during handling and shipping. They are also very easily bruised. In some instances, the product can fracture or bruise even during processing. There is a need for a method and apparatus to protect these food products without the need for highly skilled, dedicated operators or extensive processing equipment. U.S. Pat. No. 5,942,944 to DeBoer discloses a method for preserving fruit such as peaches and nectarines using a vacuum packaging machine. The fruit is placed in a shipping container that includes a vacuum chamber and then a vacuum is applied to the container. This vacuum process causes the fruit to take on a vacuum skin that is rigid and non-tacky. After the fruit is placed in the shipping container, it is held in place by the vacuum. This patent is hereby incorporated by reference in its entirety. While this process works well, the problems associated with the brittle foods that are the subject of this patent application are not addressed. There is a need for a method and apparatus for preserving brittle foods with limited handling of the product during packaging. Some thin, brittle foods such as broccoli, beans, carrots, fruits, peaches and pears are especially prone to fracturing during handling and shipping. They are also very easily bruised. In some instances, the product can fracture or bruise even during processing. There is a need for a method and apparatus to protect these foods without the need for highly skilled, dedicated operators or extensive

### **AutoCAD Crack License Key [Latest]**

Application programming interfaces (APIs) AutoCAD Serial Key offers a variety of object-oriented programming interfaces for application developers, including the (now deprecated) AutoLISP, VBA, and.NET APIs. AutoLISP AutoLISP has been deprecated since AutoCAD For Windows 10 Crack 2006, replaced by Visual LISP and the VBA API. Visual LISP was replaced by the (now deprecated) ObjectARX. Visual LISP AutoCAD Visual LISP (V-LISP) is a software development environment that incorporates a programming language that can be used to develop add-on AutoCAD applications and customizations. AutoCAD V-LISP, along with LISP object technology, has been an industry standard for software development for more than 15 years. It is widely used for rapid prototype design, engineering, documentation and maintenance. AutoCAD V-LISP programming is usually written in plain text, and is generally used with a source code editor that provides syntax highlighting and debugging. AutoCAD V-LISP supports working with source code files and any text or spreadsheet file. It features a built-in file transfer tool, which allows the AutoCAD user to open or save files in the programming environment. It also provides several useful command line utilities, such as edit, run, save, and compile. It has also included tools for runtime debugging, including

trace macros and tracer files. AutoCAD V-LISP programming is used for customizing AutoCAD drawing objects. Developers must compile code before use in a drawing. The AutoCAD V-LISP scripting language has many basic commands that allow developers to create, format and modify properties on AutoCAD objects and perform control flow functions. A number of command-line control utilities are available for V-LISP. These include a compiler, a debugger, and a set of macro language tools. Also included in the V-LISP scripting language are various control flow elements such as if, for, and while. A V-LISP module is a small collection of programs and objects, which can be included in AutoCAD documents or drawings. AutoCAD V-LISP scripting commands follow a simple, familiar, program-like structure. For example, a simple V-LISP program might look like this: This code would create a number of objects in the a1d647c40b

### **AutoCAD**

Click the keygen button at the bottom right corner of the window. Click on the activation code. Enter a product key. Click OK. Obtaining a fully activated product key is a long and tedious process. This is why Autodesk provides online support. If you are having difficulties, go to the official Autodesk Autocad support website. Installing the Autodesk Autocad Student Edition on an old computer An outdated computer can cause serious problems when using Autodesk Autocad. In this case, the procedure is the same. Just follow these steps: \* Go to the Autodesk Autocad website, and download the student edition, and it is available as a digital download. \* Open the setup.exe application. \* Run the setup.exe. \* Click the Start button. \* Click Install. When asked to choose the type of installation, answer yes. \* Click Next. \* Click Install. The installation process will begin. \* Click Next. The installation process will begin. \* Click Next. The installation will begin. \* Click Install. You will be prompted to insert the product key. \* Click Insert Product Key. You will be prompted to insert the product key again. \* Click Insert Product Key. You will be prompted to insert the product key again. \* Click Next. You will be asked to select the location where you want to install the program. You will probably be prompted to choose the main drive. Click Next. \* Click Install. The installation will begin. \* Click Finish. Your computer will restart. \* Close the program. Start your Autodesk Autocad Student Edition. Obtaining a Student Edition license You will need a license to work on your drawings if you want to be able to work on all your projects. You can register to Autodesk Autocad Student Edition with a license. \* Go to the Autodesk Autocad website, and click Student Edition. The site will be organized as shown in Figure 2.4. Figure 2.4 The Student Edition website. \* Click on the license section (Figure 2.5). Figure 2.5 The license section.

### **What's New In AutoCAD?**

Add-ins to AutoCAD: Copy multiple objects in a single action from the command line. Launch the tool through a tooltip in the ribbon or from the command line (video: 1:20 min.) Design Review: Gain a first look at draft drawings before they are finalized. Use customizable guided review to review specific parts of your drawing, draw your own guidance or copy a diagram in your drawing. (video: 2:35 min.) Dynamic Hints: Get descriptive, real-time help for your drawing to identify potential problems and guide you toward the best solution (video: 1:05 min.) Numeric Property Dialog: Automatically create, edit, and apply properties to your objects using a visual interface. Find, edit, and apply properties quickly and easily, without needing to know the property's name. (video: 3:07 min.) Graticule: Create or modify existing graticules, customized grids, and scale guides. Graticules are useful for aligning a project with a reference or reference object, helping you projectize large or small areas of interest. Customize the graticule by changing its width and angle. Scale the graticule with any value from 0 to 100%. Axes: Add custom axis in the drawing. Use the new axis to visualize data using coordinates and control the scale and angles of the axis. Vectors and Paths: Improvements to vector operations, including new enhancements to dynamic line and polygon removal. Add polyline or polygon objects, starting or ending at any point. 4D Surface: Add your own, custom surface to a drawing. Create a surface using several layers, textured, or with a 3D model. Duplicate and Merging: Improvements to copying and merging, including an advanced level of control over copies. Make multiple copies with additional copy options, or merge objects together for a single combined copy. Engineering Drawing: Adjust the scale and camera position of an imported or exported DWG or DGN file. Export your drawing to PDF or PNG, or make changes to the imported or exported drawing to adjust its size, zoom, or print sizes. Navigation and Panning: Add, edit, or copy annotations on any object. Add annotations

## **System Requirements:**

Windows 7, 8.1, or 10 Mac OSX 10.11.1 or newer Storage: 25GB RAM: 2GB Video Card: NVIDIA GeForce GTX660 2GB or AMD Radeon HD7870 2GB or higher Sound Card: SB X-Fi HD 1/8 DirectX: Version 11 or higher Broadband Internet Connection: 15Mbps download Web Browser: Internet Explorer 11 (can be disabled) Scheduled Time: 1.5

Related links: